ind 4 2020 vasi.xls

Primaria: VLADIMIR

INDICATORI DE EXECUTIE BUGETARA PE TRIM. IV 2020

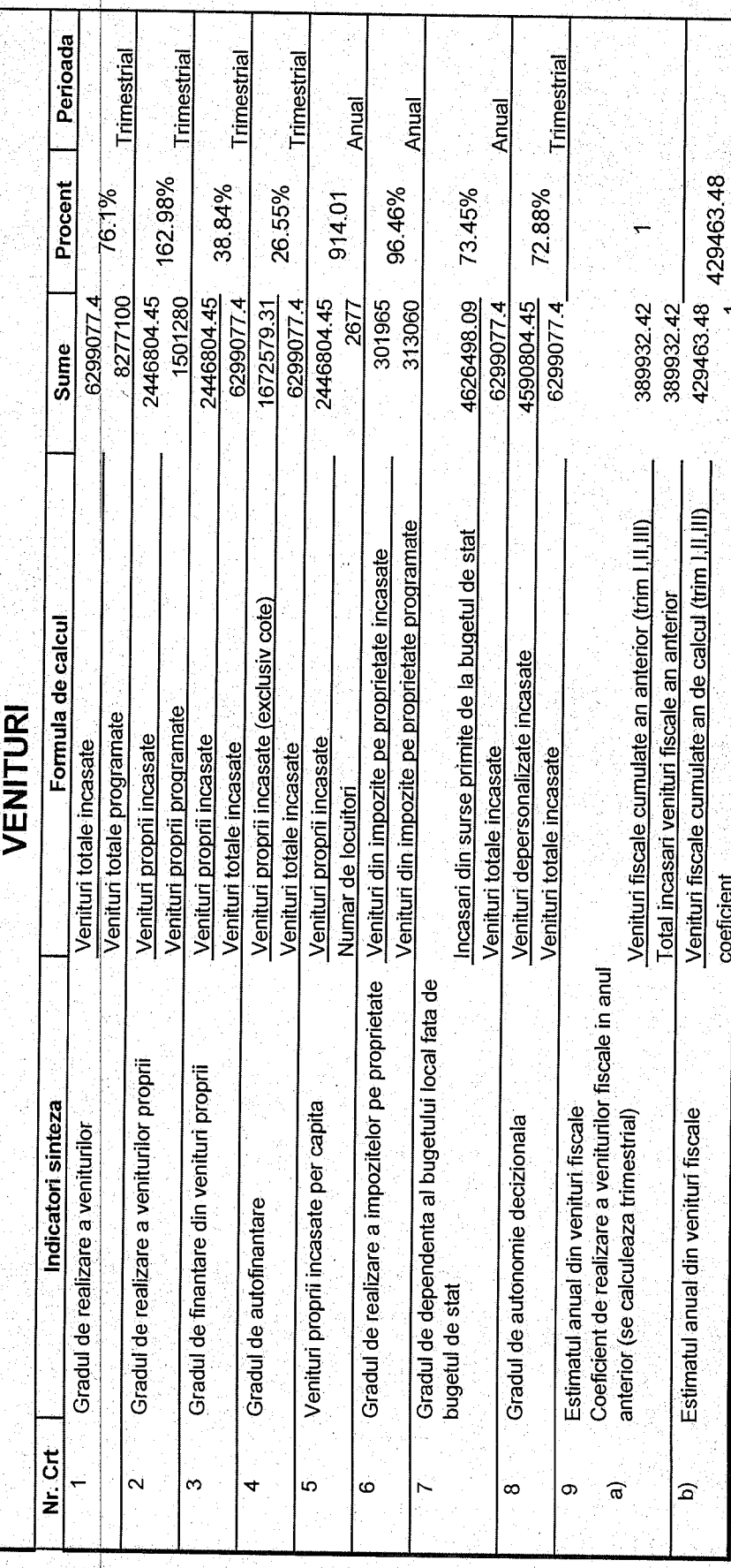

18/02/2021

ind 4 2020 vasi.xls

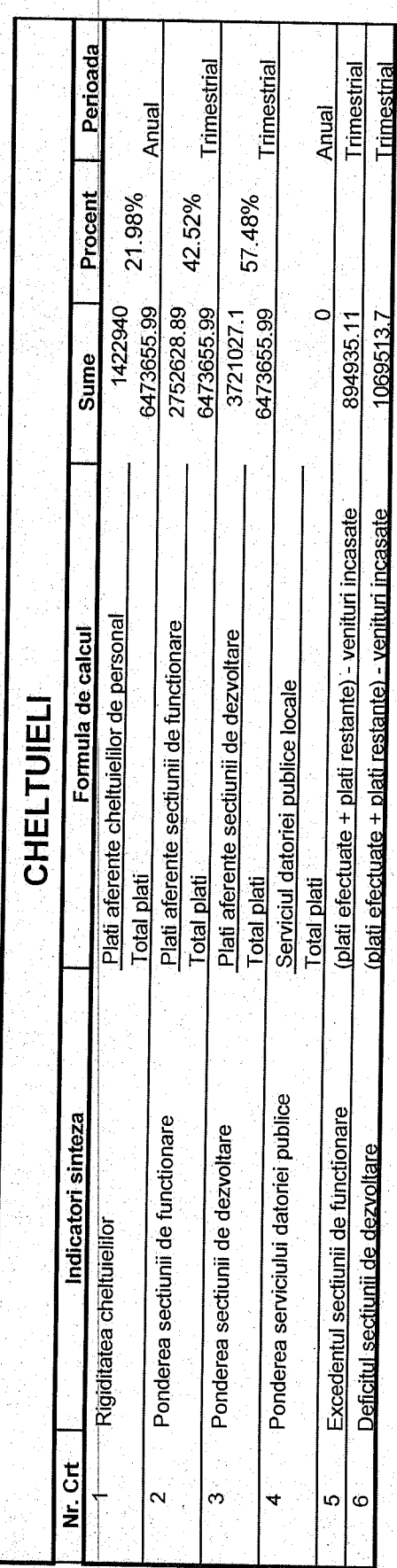

Ä

18/02/2021